**公図 CAD**

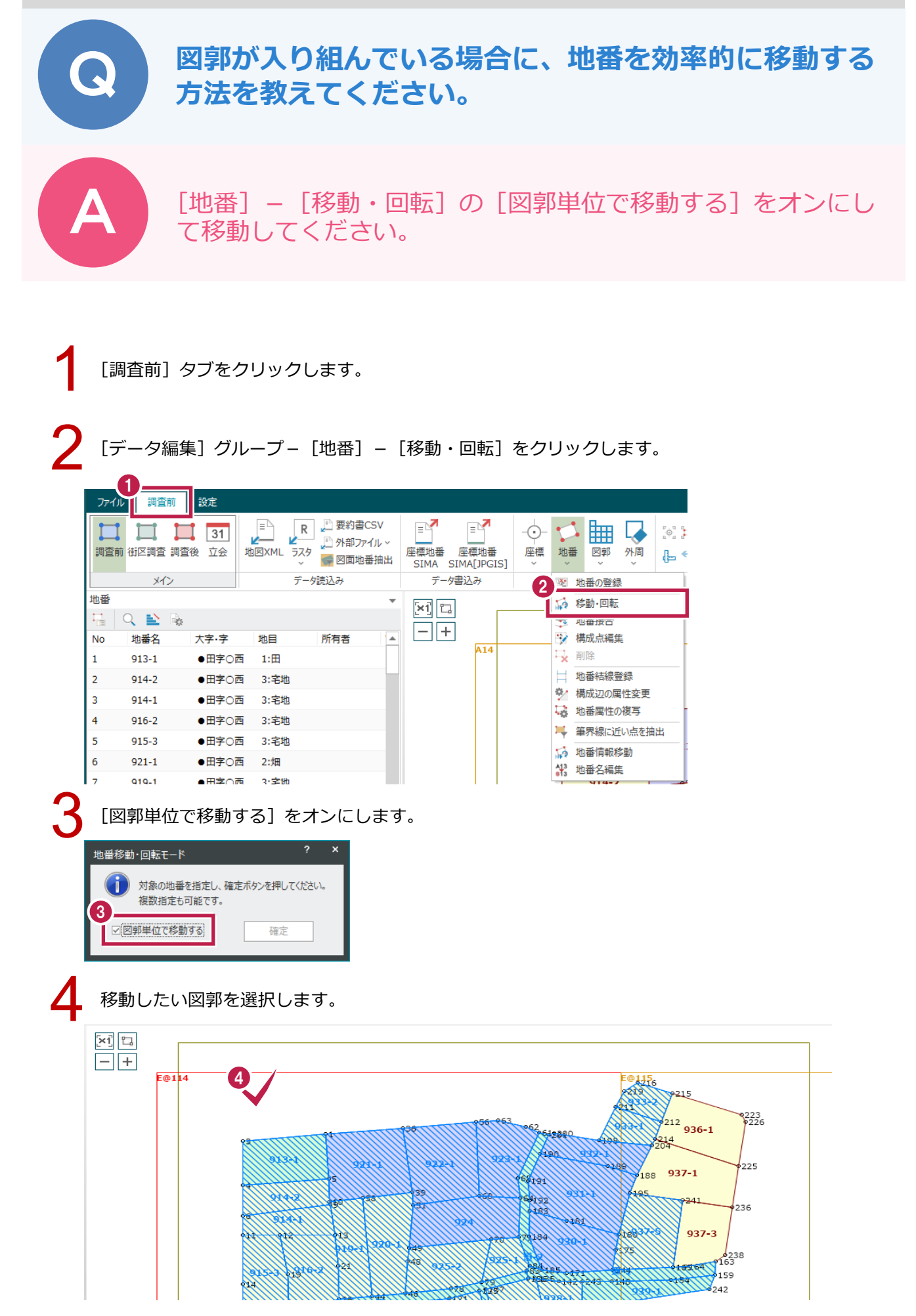

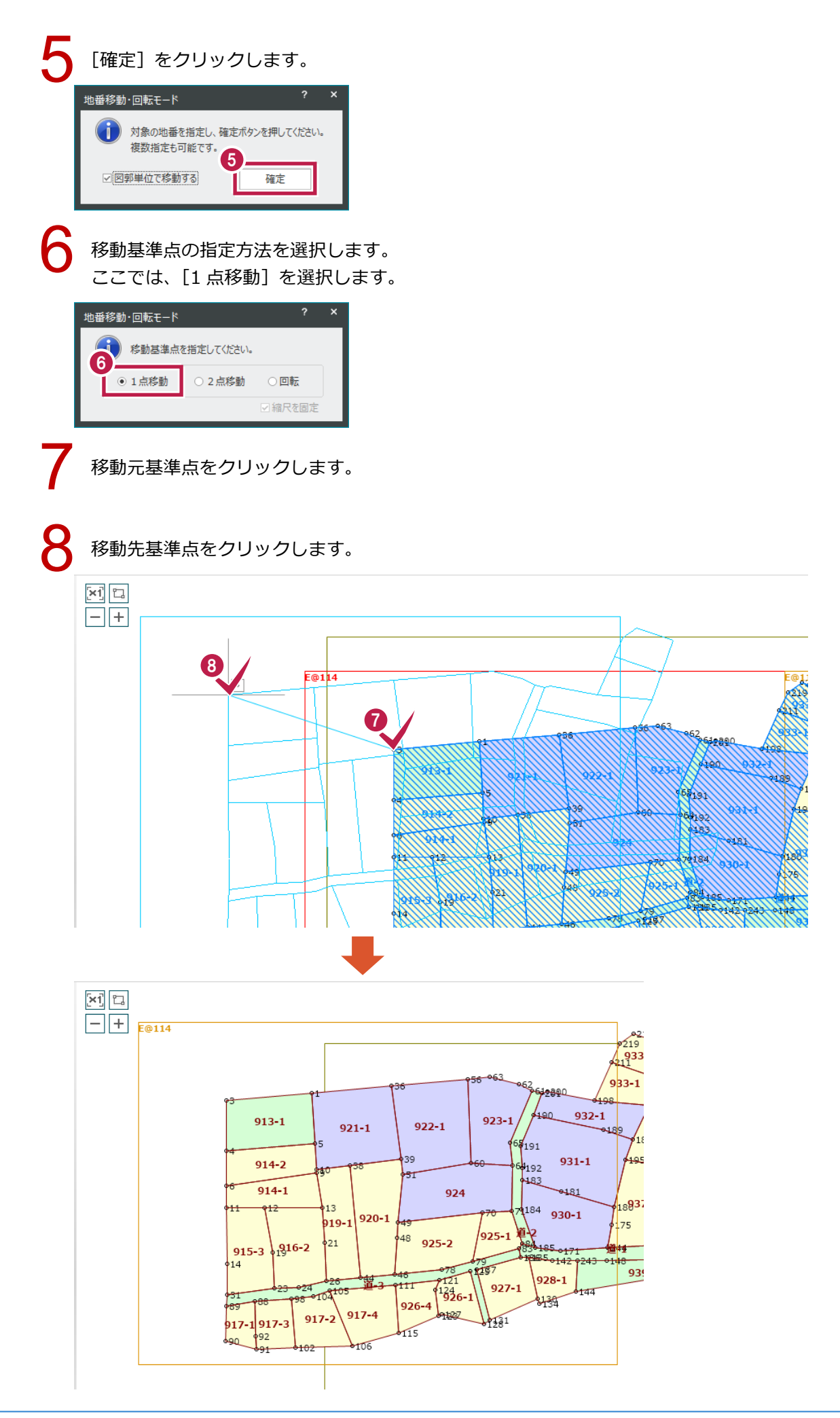

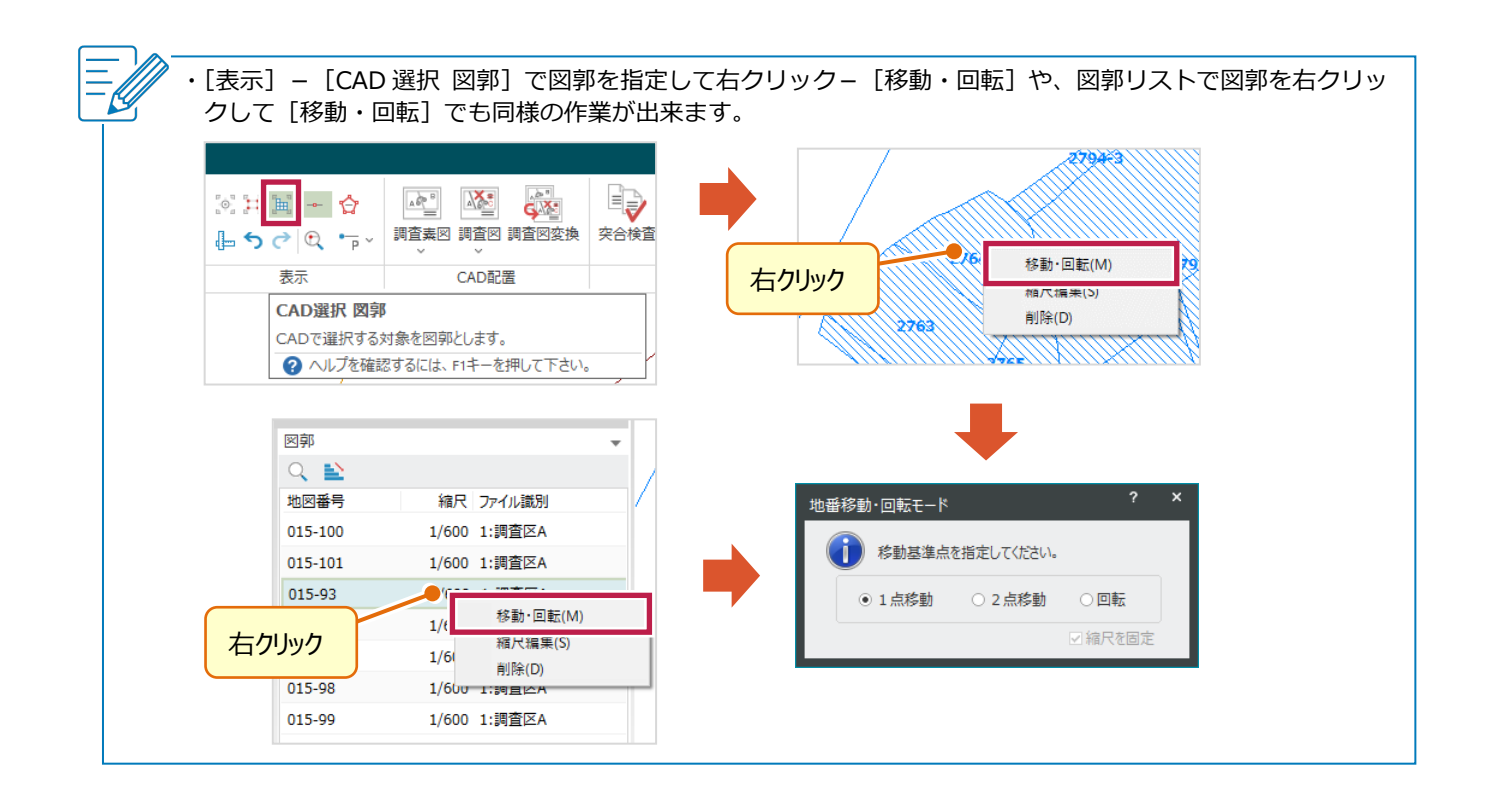